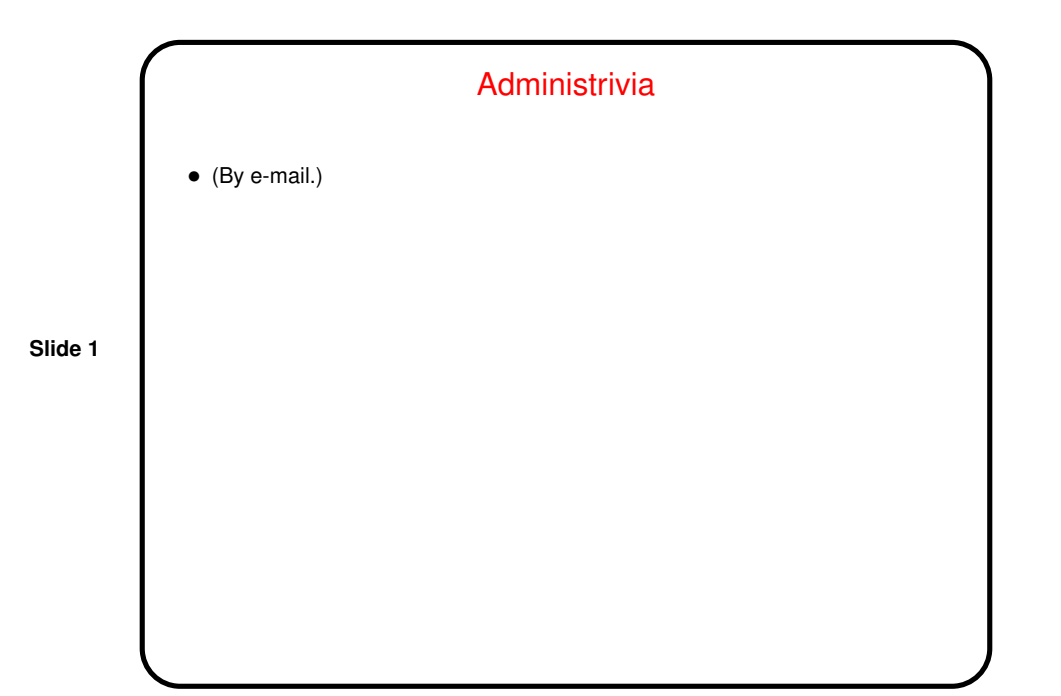

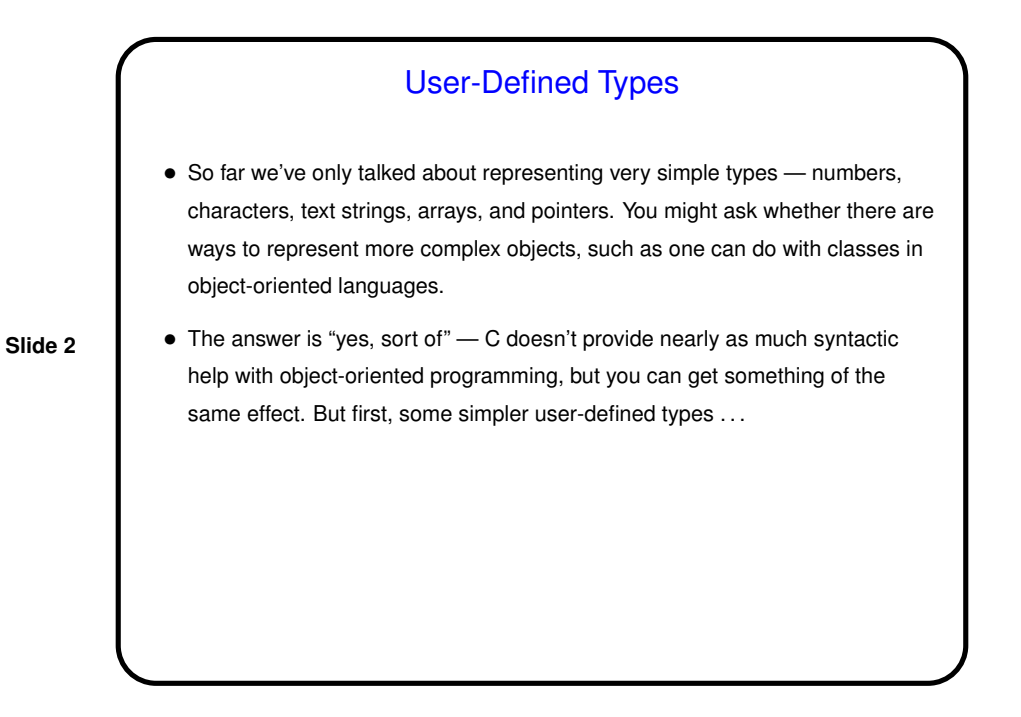

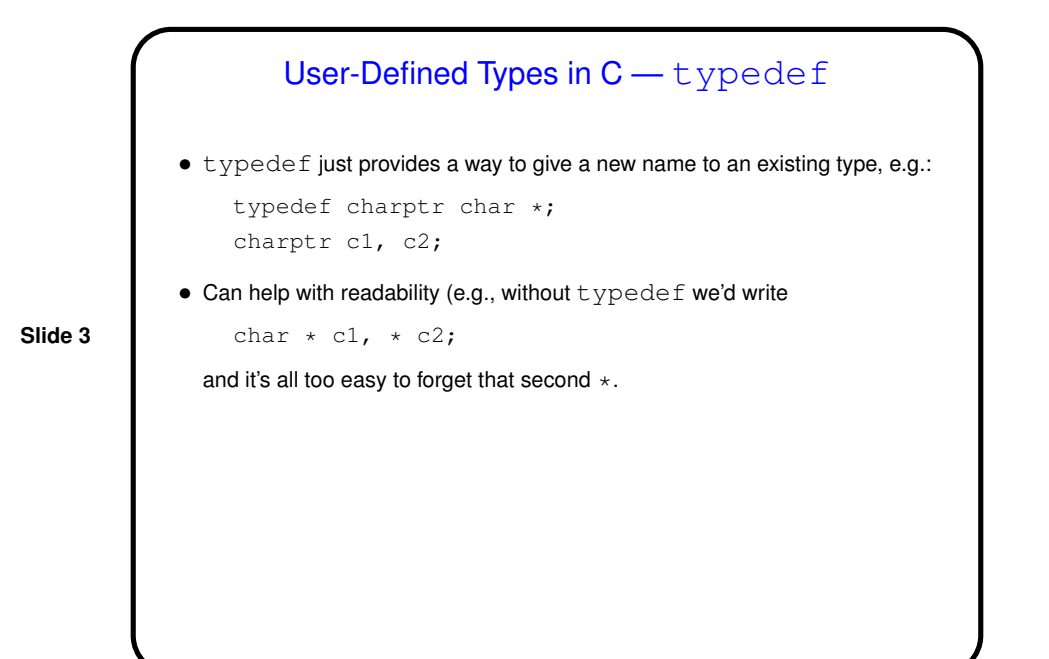

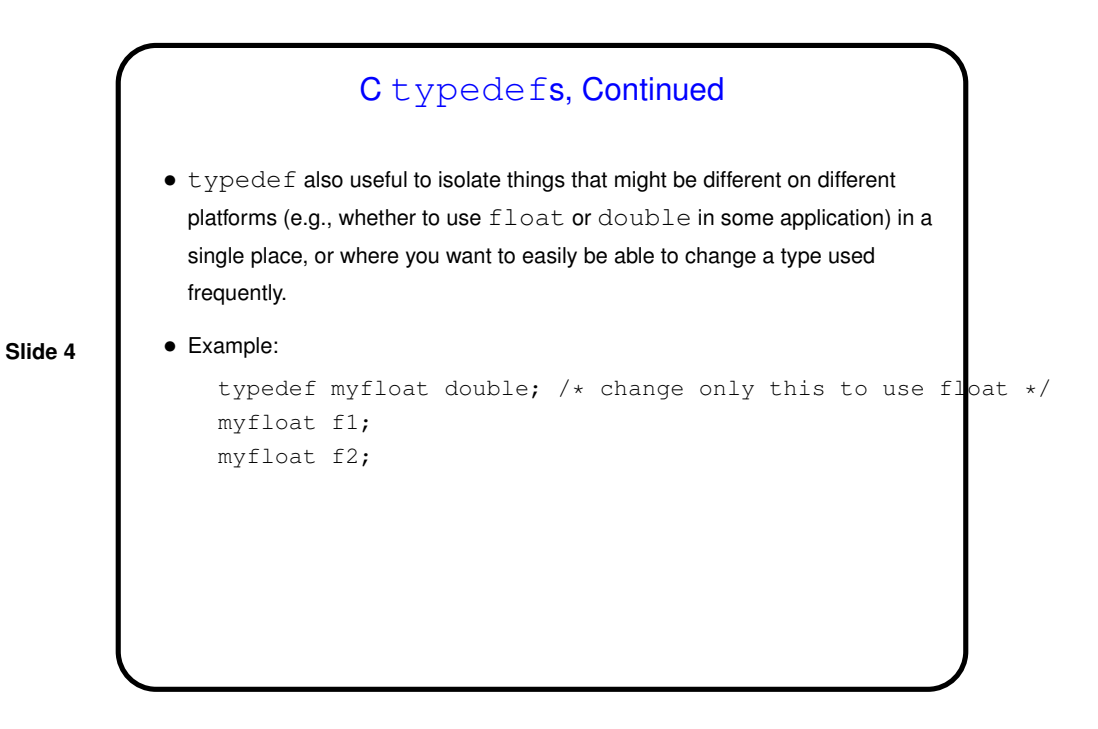

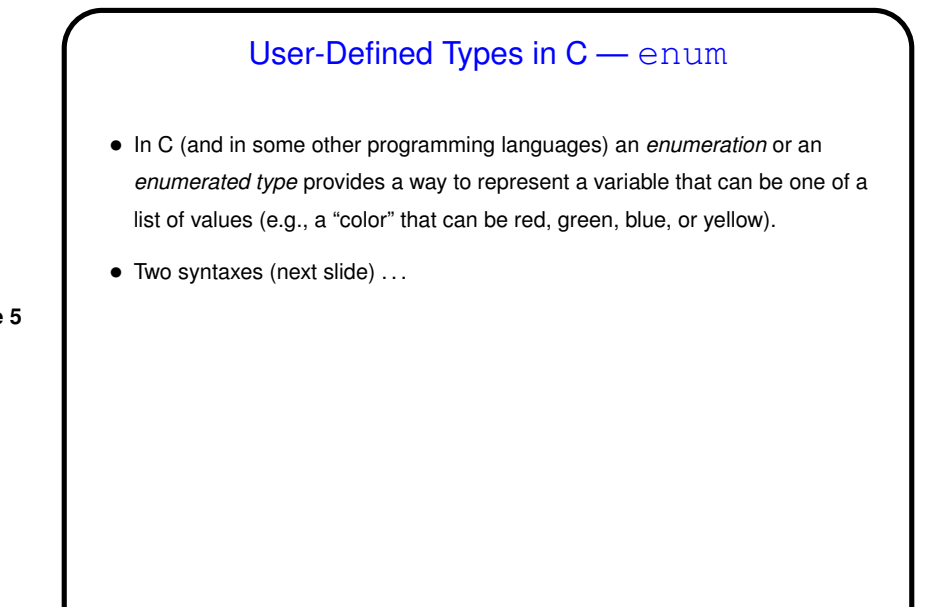

**Slide 5**

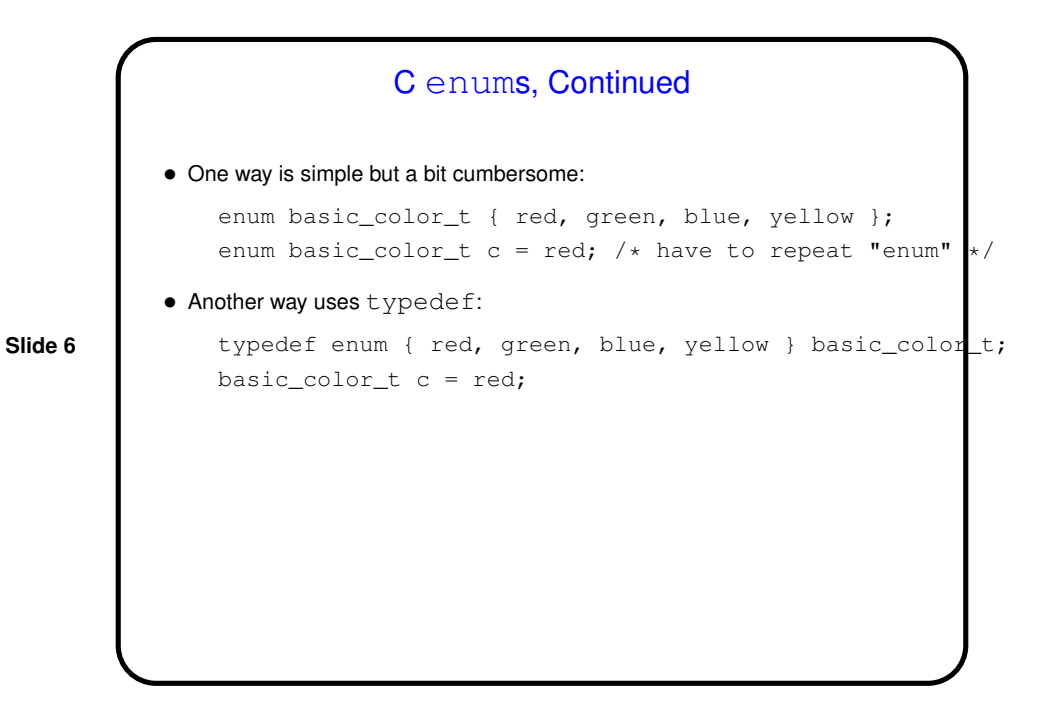

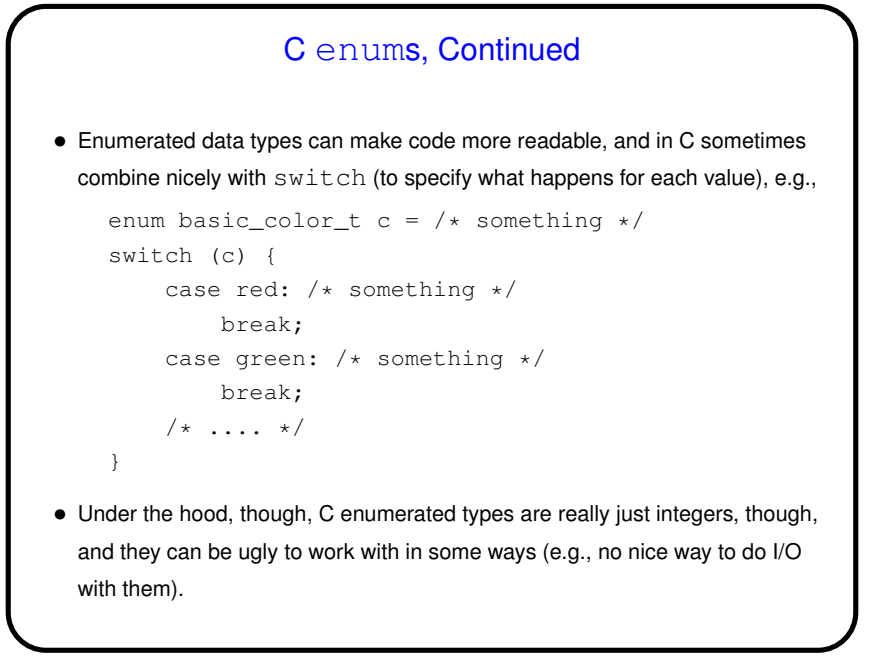

**Slide 7**

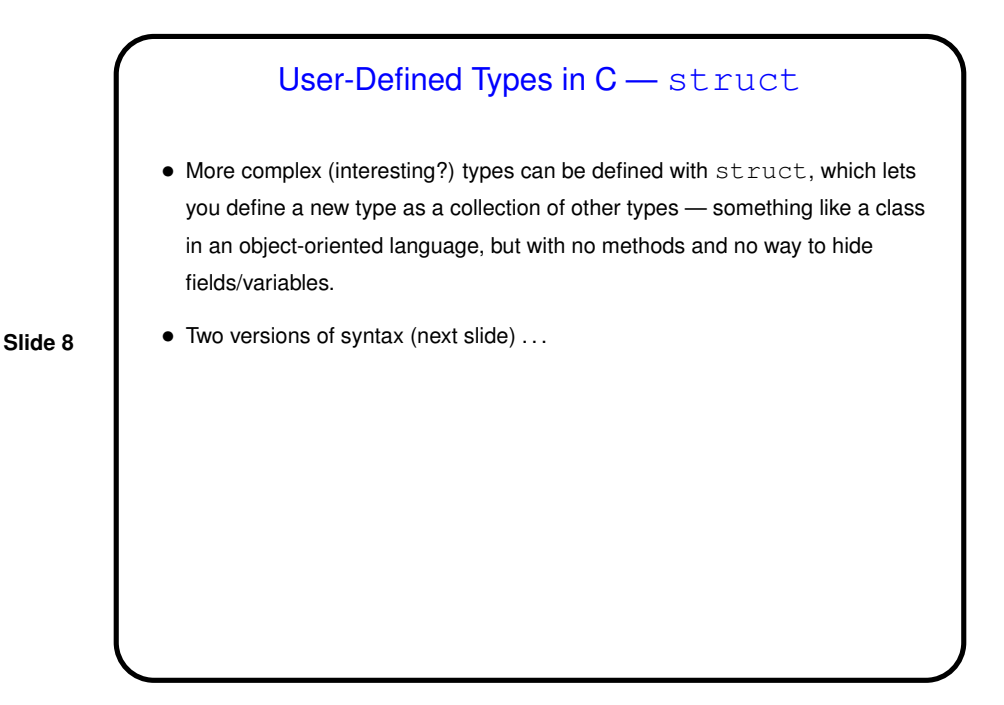

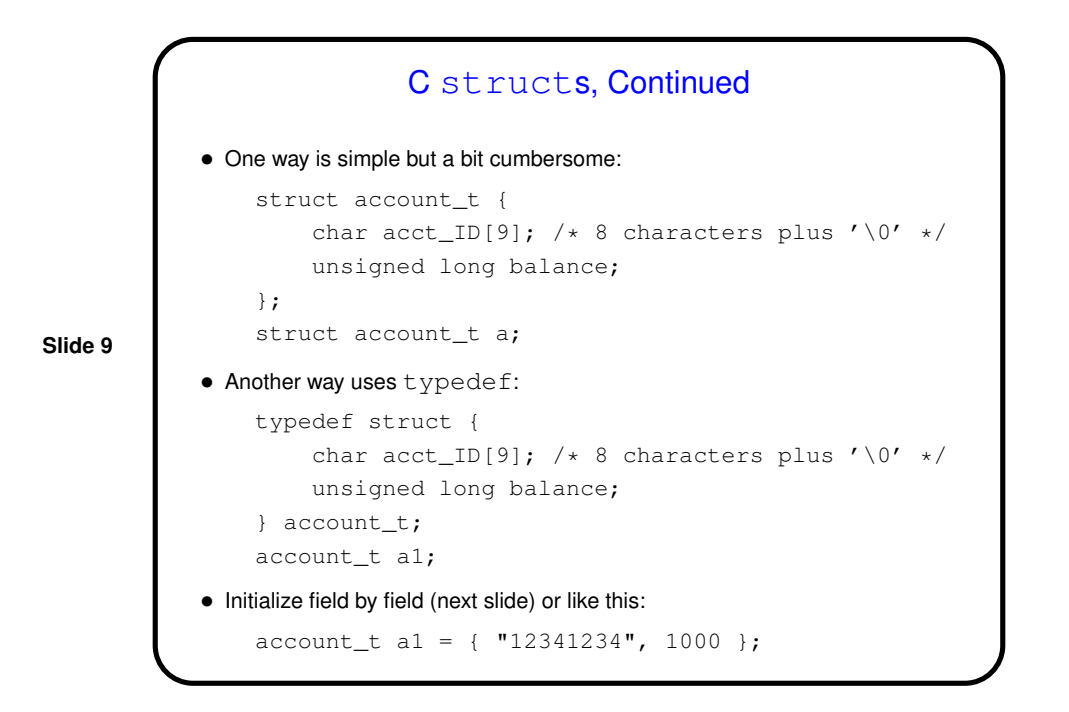

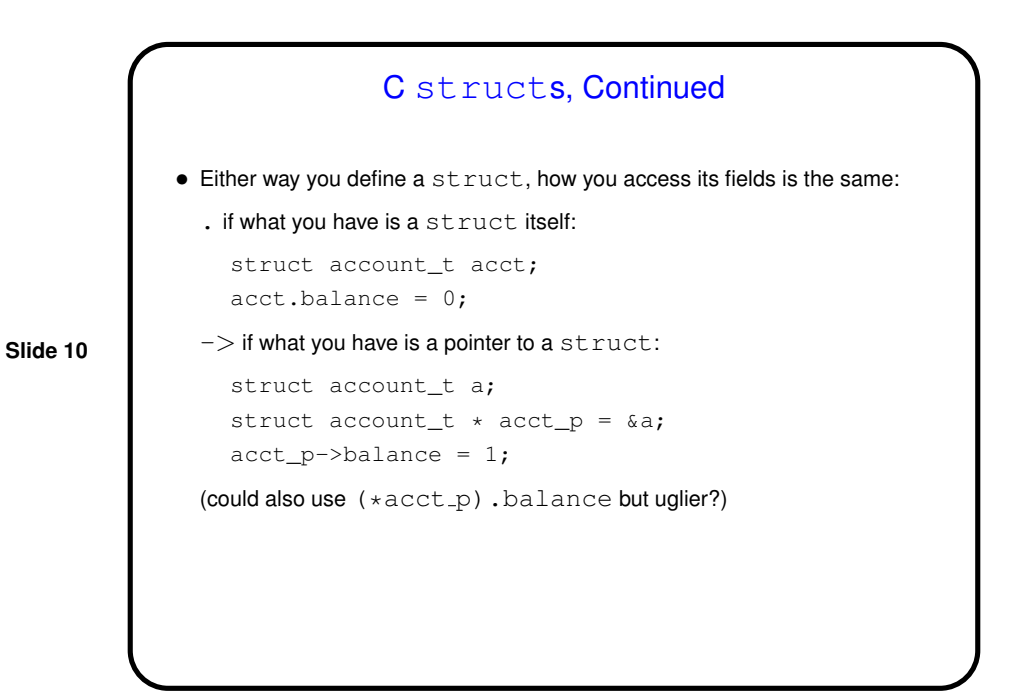

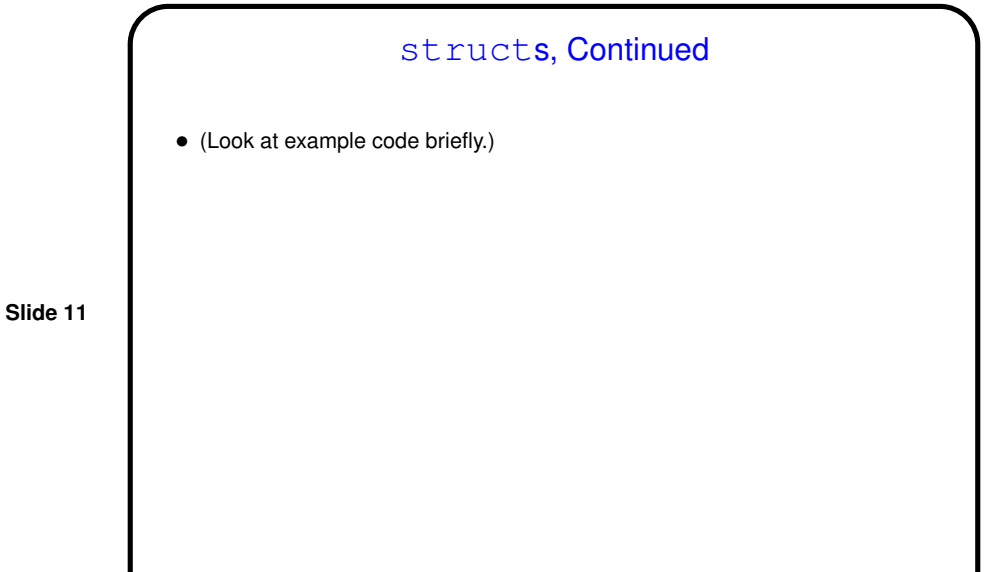

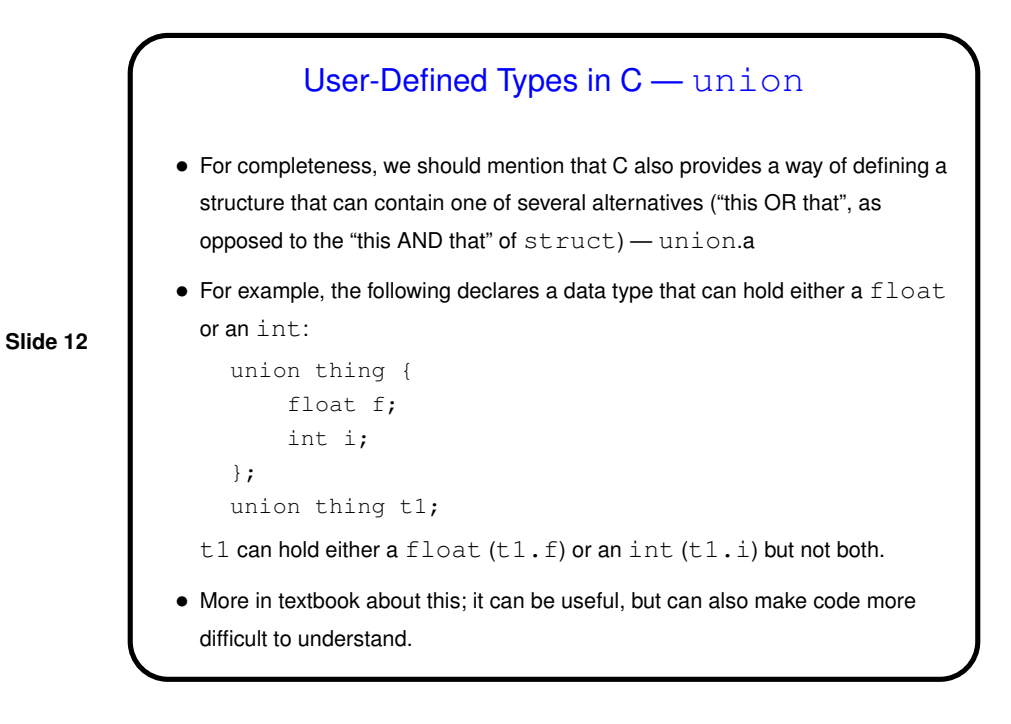

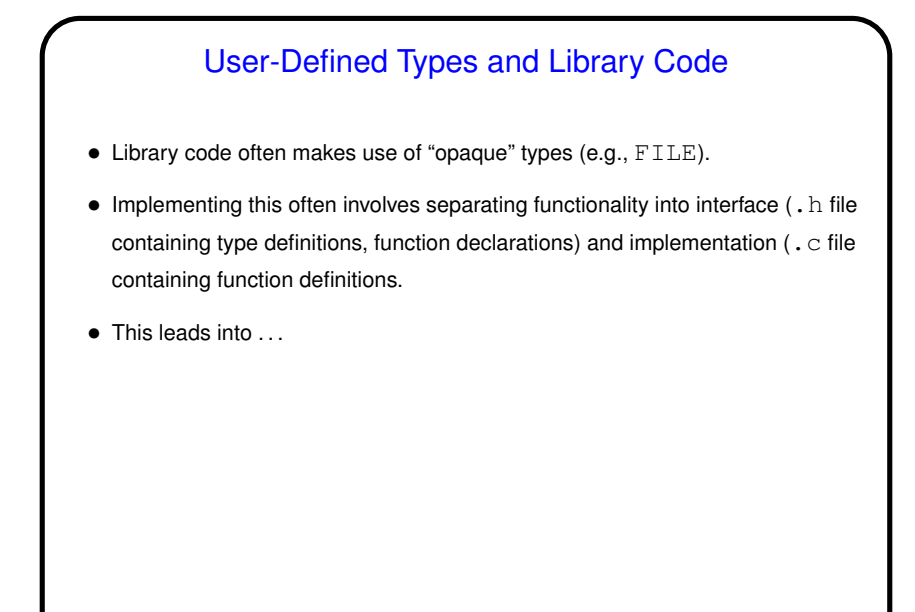

## **Slide 13**

## Separate Compilation and make — Review

- C (like many languages) lets you split large programs into multiple source-code files. Typical to put function declarations (headers), constants, etc., in file ending . h, function definitions (code) in file ending . c. Compilation process can be separated into two steps: "compile" (convert source to object code) and "link" (combine object and library code to make executable).
- make can help manage compilation process. (Can also be useful as a convenient way to always compile with preferred options.)

**Slide 14**

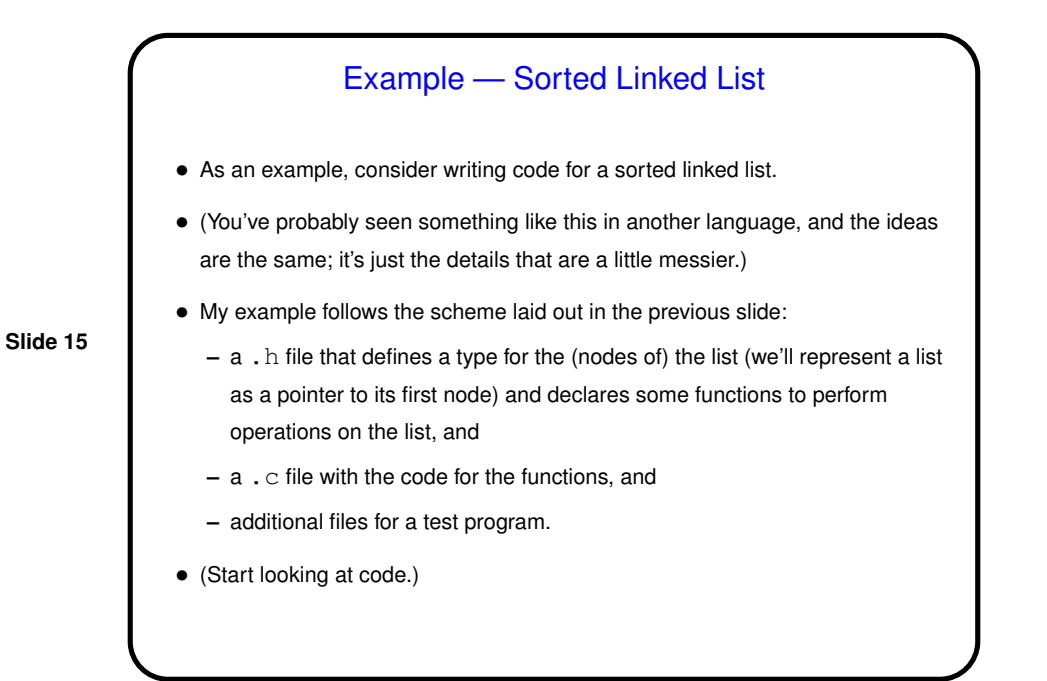

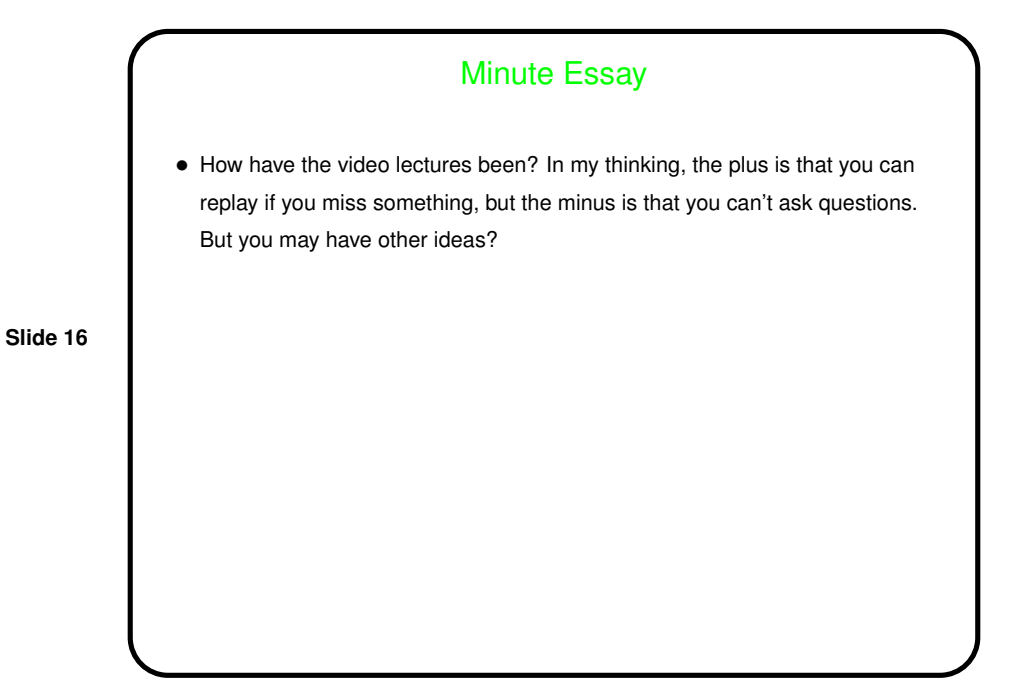